## **Free Download**

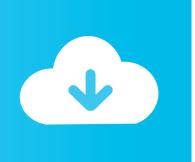

### 5e Dmg Page 271 Disarm

| ARMOUR                                                |             |                 |                 |                              |                       |                        | WEAPONS                    |                |                           |                                                      |                                                                                         | FOOD, DRINK & LODGING                         |           |
|-------------------------------------------------------|-------------|-----------------|-----------------|------------------------------|-----------------------|------------------------|----------------------------|----------------|---------------------------|------------------------------------------------------|-----------------------------------------------------------------------------------------|-----------------------------------------------|-----------|
| Armour Type Cost                                      |             | AC              | STR             | Stealth                      | Weight                | Name                   | Cost                       | Damage         | Weight                    | Properties                                           | Item                                                                                    | Cost                                          |           |
| LIGHT ARMOUR                                          |             |                 |                 |                              |                       | SIMPLE MELEE WEAPONS   |                            |                |                           |                                                      | Ale                                                                                     | Coat                                          |           |
| Padded 5 gp                                           |             | 11+Dex          | _               | Disad                        | 8 lb                  | Club                   | 0.1                        | 1d4 B          | 2                         | Light                                                | Gallon                                                                                  | 2 sp                                          |           |
| Leather 10 gp                                         |             | 11+Dex          |                 |                              | 10 lb                 | Dagger                 | 2                          | 1d4 P          | 1                         | Finesse, light, thrown (range 20/60)                 | Mug                                                                                     | 4 cp                                          |           |
| Studded Leather 45 gp                                 |             | 12+Dex          | -               | _                            | 13 lb                 | Greatclub              | 0.2                        | 1d8 B          | 10                        | 2-handed                                             | Banquet (per person)                                                                    | 10 gp                                         |           |
| MEDIUM ARMOUR                                         |             | TETBOX          |                 |                              | 1010                  | Handaxe<br>Javelin     | 5<br>0.5                   | 1d6 S<br>1d6 P | 2                         | Light, thrown (range 20/60)<br>Thrown (range 30/120) | Bread, loaf                                                                             | 2 cp                                          |           |
| Hide 10 gp                                            |             | 12+Dex (max +2) |                 |                              | 12 lb                 | Light hammer           | 2                          | 1d6 P          | 2                         | Light, thrown (range 20/60)                          | Cheese, hunk                                                                            | 1 sp                                          |           |
| Chain shirt 50 gp                                     |             | 01              | 13+Dex (max +2) | _                            | _                     | 20 lb                  | Mace                       | 5              | 1d6 B                     | 4                                                    | =                                                                                       | Inn stay (per day)                            |           |
| 01                                                    |             |                 | _               |                              |                       | Quarterstaff           | 0.2                        | 1d6 B          | 4                         | Versatile (1d8)                                      | Squalid                                                                                 | 7 cp                                          |           |
| Scale mail 50 gp                                      |             | 14+Dex (max +2) | _               | Disad                        | 45 lb                 | Sickle                 | 1                          | 1d4 S          | 2                         | Light                                                | Poor                                                                                    | 1 sp                                          |           |
|                                                       |             | 14+Dex (max +2) | -               | _                            | 20 lb                 | Spear                  | 1                          | 1d6 P          | 3                         | Thrown (range 20/60), versatile                      | Modest                                                                                  | 5 sp                                          |           |
| Half plate 750 gp 1                                   |             | 15+Dex (max +2) | 2) – Disad      |                              | 40 lb                 | Unarmed strike         | -                          | 1 B            | -                         | _                                                    | Comfortable                                                                             | 8 sp                                          |           |
| HEAVY ARMOUR                                          |             |                 |                 |                              | SIMPLE RANGED WEAPONS |                        |                            |                |                           | Wealthy                                              | 2 gp                                                                                    |                                               |           |
| Ring mail                                             | 30          | gp              | 14              | _                            | Disad                 | 40 lb                  | Crossbow, light            | 25             | 1d8 P                     | 5                                                    | Ammo (range 80/320), loading, 2-handed                                                  | Aristocratic                                  | 4 gp      |
| Chain mail                                            | 75          | gp              | 16              | Str 13                       | Disad                 | 55 lb                  | Dart                       | 0.05           | 1d4 P                     | 1/4                                                  | Finesse, thrown,(range 20/60)                                                           | Meals (per day)                               | . 31-     |
| Splint                                                |             | 00 gp           | 17              | Str 15                       | Disad                 | 60 lb                  | Shortbow                   | 25             | 1d6 P                     | 2                                                    | Ammo (range 80/320), 2-handed                                                           | Squalid                                       | 3 ср      |
| Plate                                                 |             | 500 gp          | 18              | Str 15                       | Disad                 | 65 lb                  | Sling                      | 0.1            | 1d4 B                     | -                                                    | Ammo (range 30/120)                                                                     | Poor                                          | 6 cp      |
| SHIELD                                                | 1,          | ooo gp          | 10              | Oli 10                       | Disau                 | OJ ID                  | MARTIAL MELEE              |                |                           |                                                      |                                                                                         | Modest                                        | 3 sp      |
|                                                       | 4.0         |                 |                 |                              |                       | 0.11                   | Battleaxe<br>Flail         | 10             | 1d8 S<br>1d8 B            | 4                                                    | Versatile (1d10)                                                                        | Comfortable                                   | 5 sp      |
| Shield                                                | 10          | ) gp            | + 2             |                              |                       | 6 lb                   | Glaive                     | 20             | 1d10 S                    | 6                                                    | Heavy, reach, 2-handed                                                                  | Wealthy                                       | 8 sp      |
| DONNING & DOF                                         | EING ARM    | OUR             | CONTAINER C     | APACITY                      |                       |                        | Greataxe                   | 30             | 1d12 S                    | 7                                                    | Heavy, 2-handed                                                                         | Aristocratic                                  | 2 gp      |
| Category Don                                          |             | Doff            |                 | Capacity                     |                       | Greatsword             | 50                         | 2d6 S          | 6                         | Heavy, 2-handed                                      | Meat, chunk                                                                             | 3 sp                                          |           |
|                                                       |             |                 | Container       |                              |                       |                        | Halberd                    | 20             | 1d10 S                    | 6                                                    | Heavy, reach, 2-handed                                                                  | Wine                                          |           |
| Light Armour                                          | 1 min 1 min |                 | Backpack        | 1 ft3/30 lbs                 |                       | S                      | Lance                      | 10             | 1d12 P                    | 6                                                    | Reach, special                                                                          | Common (pitcher)                              | 2 sp      |
| Medium Armour                                         | 5 min       | 1 min           | Barrel          | 40                           | gall / 4 t            | ft3                    | Longsword                  | 15             | 1d8 S                     | 3                                                    | Versatile (1d10)                                                                        | Fine (bottle)                                 | 10 ap     |
| Heavy Armour                                          | 10 min      | 5 min           | Basket          |                              |                       |                        | Maul                       | 10             | 2d6 B                     | 10                                                   | Heavy, 2-handed                                                                         | Mounts & Other Animals                        | - 01      |
| Shield                                                | 1 action    | 1 actio         | ON .            | 2 ft <sup>3</sup> / 40 lb    |                       | 15                     | Morningstar                | 15             | 1d8 P                     | 4                                                    | _                                                                                       | <ul> <li>Tack, Harness &amp; Drawn</li> </ul> |           |
|                                                       |             | Bottle          | 1½ pints        |                              | Pike                  | 5                      | 1d10 P                     | 18             | Heavy, reach, 2-handed    | Waterborne Vehicles                                  | PHB p.15                                                                                |                                               |           |
| LIFESTYLE EXPENSES  Bucket 3 gall / ½ ft <sup>3</sup> |             |                 |                 |                              | Rapier<br>Scimitar    | 25<br>25               | 1d8 P<br>1d6 S             | 2              | Finesse<br>Finesse, light | SERVICES                                             |                                                                                         |                                               |           |
| Lifestyle                                             | Cost/Day    |                 | Chest           | 12 ft <sup>3</sup> / 300 lbs |                       | ) lhs                  | Shortsword                 | 10             | 1d6 S                     | 2                                                    | Finesse, light                                                                          | Service                                       | Pay       |
| Wretched                                              | _           |                 | Flask/tankard   | 1 pint                       |                       | 100                    | Trident                    | 5              | 1d6 P                     | 4                                                    | Thrown (range 20/60, versatile (1d8))                                                   | Coach cab                                     |           |
| Carralial                                             | 1 00        |                 |                 |                              |                       |                        | War pick                   | 5              | 1d8 P                     | 2                                                    | _                                                                                       | Between towns                                 | 3 cp/mile |
| Squalid                                               | 1 sp        |                 | Jug/pitcher     | 1 gallon                     |                       |                        | Warhammer                  | 15             | 1d8 B                     | 2                                                    | Versatile (1d10)                                                                        | Within a city                                 | 1 cp      |
| Poor 2 sp                                             |             | Pot, iron       | 1 gallon        |                              | Whip                  | 2                      | 1d4 S                      | 3              | Finesse, reach            | Hireling                                             |                                                                                         |                                               |           |
| Modest                                                | 1 gp        |                 | Pouch           | ouch 1/5 ft3 / 6 lbs         |                       | MARTIAL RANGED WEAPONS |                            |                |                           | Skilled                                              | 2 gp/day                                                                                |                                               |           |
| Comfortable                                           |             |                 |                 | 1 ft <sup>3</sup> /30 lbs    |                       |                        | Blowgun                    | 10             | 1 P                       | 1                                                    | Ammo (range 25/100), loading                                                            | Unskilled                                     | 2 sp/day  |
|                                                       | 2 gp        |                 | Sack            |                              |                       |                        | Crossbow, hand             | 75             | 1d6 P                     | 3                                                    | Ammo (range 30/120), loading, light                                                     | Messenger                                     | 2 cp/mile |
| Wealthy                                               | 4 gp        |                 | Vial            | 4 oz liquid                  |                       |                        | Crossbow, heavy<br>Longbow | 50<br>50       | 1d10 P<br>1d8 P           | 18                                                   | Ammo (range 100/400), loading, heavy, 2-handed<br>Ammo (range 150/600), heavy, 2-handed | Road or gate toll                             | 1 cp      |
| Aristocratic                                          | 10 ap min.  |                 | Waterskin       | 4 pints                      |                       |                        | Net                        | 1              | - Tuo P                   | 3                                                    | Special, thrown (range 5/15)                                                            | Ship's passage                                | 1 sp/mile |

5e Dmg Page 271 Disarm

# Free Download

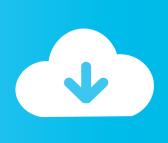

2/4

271)A weapon with the disarming property is specially designed to disarm an opponent.

Originally Posted by DMG 271; Disarm A creature can use a weapon attack to knock a weapon or another item from a target's grasp.

#### Плейкасты Для Друзей

Mac os 10 5 dmg download. I'll NEVER Die! (A Guide to the 5E Barbarian) Oct 18, 2016 Not everything in the DMG is intended to be used all at once and some of it is contradictory, so you'd probably want to give things a pass on a case-by-case basis.. Note Damage Threshold is a little different from Hardness in that it doesn't subtract damage once it's been achieved.. Dec 26, 2014 It's in the DMG, page 271 Here's the first paragraph of that section.. How to delete google chrome dmg That is using FonePaw MacMaster, which contains an easy-to-use. True Caller Download For Windows Phone

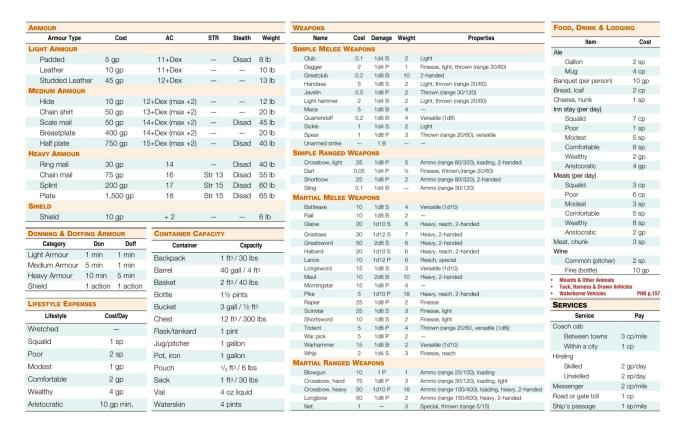

Where Is Data Analysis In Excel For Mac

#### Ping Command For Mac

Restart your Mac before reinstalling Google Chrome Bonus: Uninstall Google Chrome in One ClickThere is also a much simple way to completely uninstall Google Chrome in one click.. Design Note: This weapon property requires that the Disarm combat option is being used (DMG p.. The DMG disarm requires you to give up one weapon attack The Battle Master, on the other hand, can disarm while not only not giving up an attack, but while adding extra damage to said disarming attack.. The attacker makes an attack roll contested by the target's Strength I'll NEVER Die! (A Guide to the 5E Barbarian).. So, no, the Battle Master isn't useless with DMG disarm in play 5e Dmg Page 271 Disarm LyricsFrom D&D WikiJump to: navigation,

3/4

searchDisarming[edit]Apr 14, 2015 A good basis from existing 5E rules are Damaging Items on page 246 of the DMG and Disarm optional rules on page 271 of the DMG. <a href="Openjdk 8 Mac Os Download">Openjdk 8 Mac Os Download</a>

#### **Qqformac,office For Mac**

I think it functions like the battle master version but it takes your whole action.. Dec 23, 2019 'The rules for breaking objects are in the Dungeon Master's Guide (p.. If you are proficient with a disarming weapon, you add your proficiency bonus to disarm checks while wielding it.. They often have hooks, curved blades, angled spikes, or wrapping chains Please make a backup of the information that you need before deleting the app files.. There actually is a disarm in the DMG, a section called something like other actions in combat page 271.. That said, the 'Action Options' on pp 271-272 (Climb Onto a Bigger Creature, Disarm, Mark, Overrun, Shove Aside, and Tumble) are probably fine; they're pretty simple and mostly there to add back in some elements that 3E/4E players.. It's in the DMG, page 271 Here's the first paragraph of that section Originally Posted by DMG 271; Disarm. 0041d406d9 Cat Sis Keygen Crack

0041d406d9

Alien Vs Predator Pc Game Download

4/4